## SAP ABAP table T7INS3 {Superannuation ID}

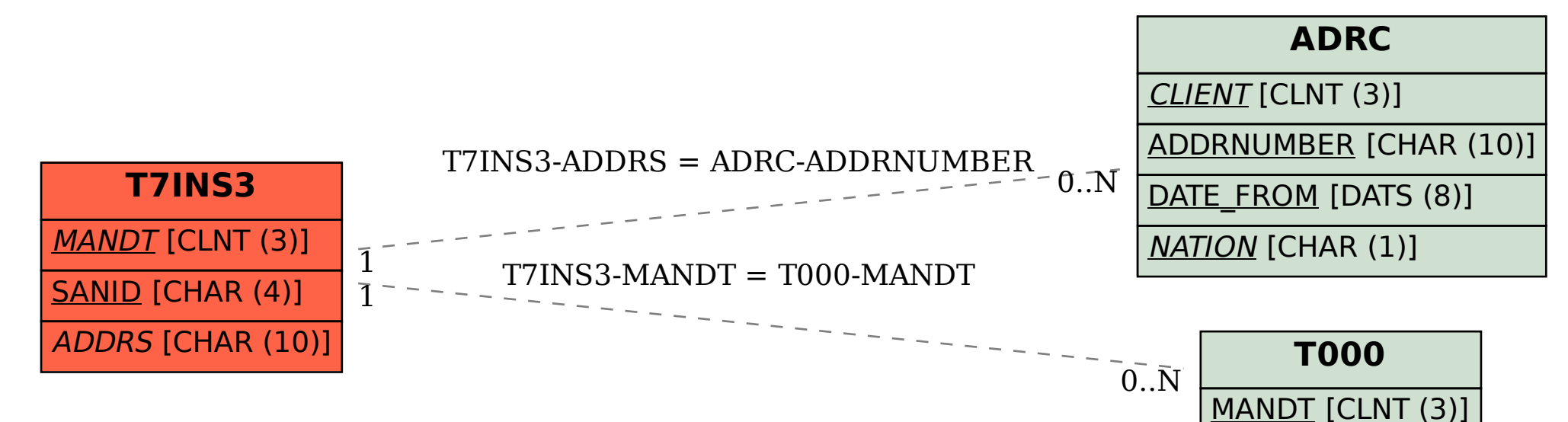